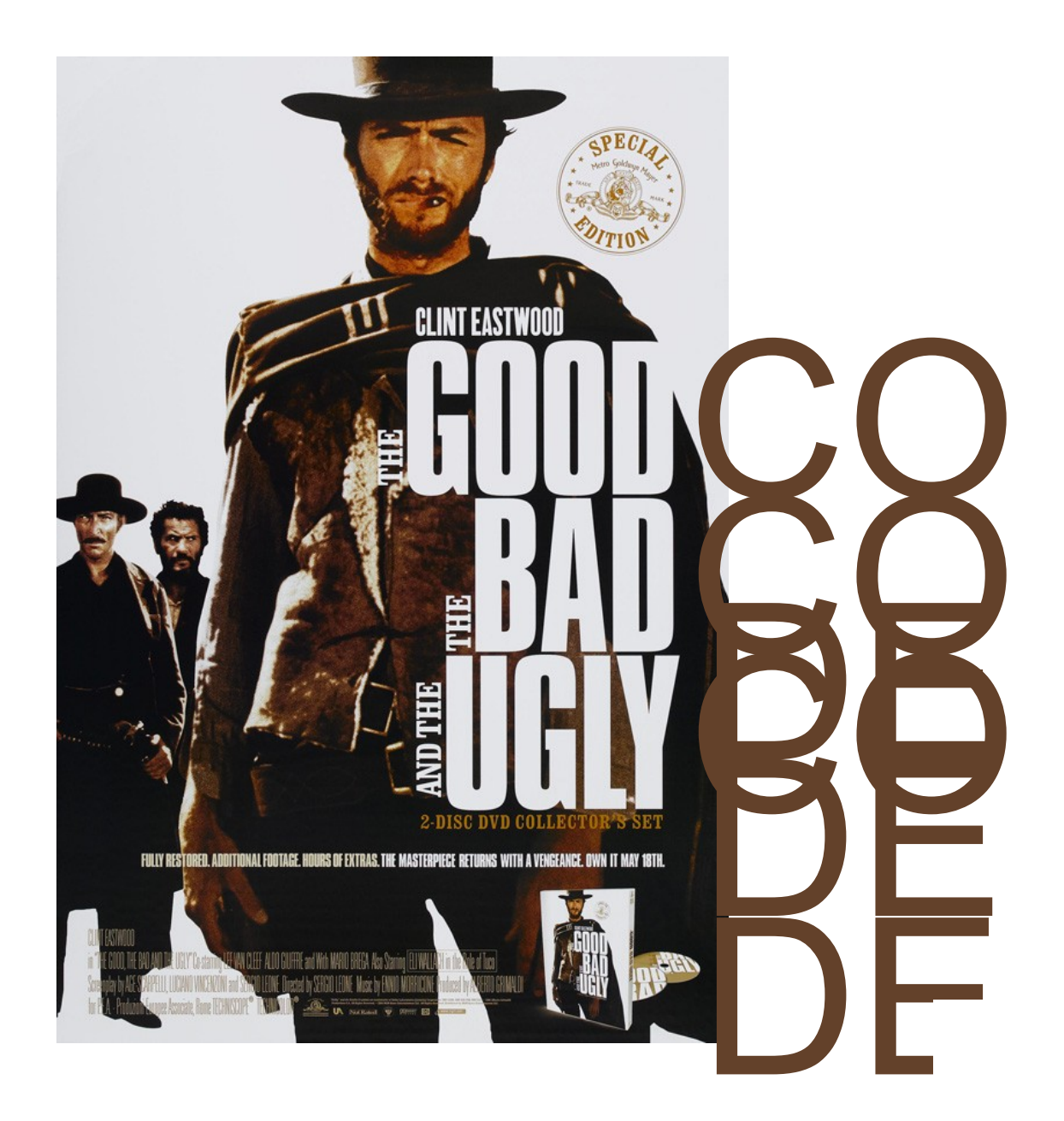

Using Wrangler to refactor Erlang programs and tests

Simon Thompson, Huiqing Li Adam Lindberg, Andreas Schumacher

University of Kent, Erlang Solutions, Ericsson

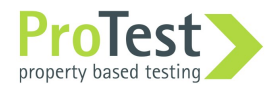

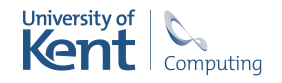

### **Overview**

Refactoring Erlang in Wrangler

Clone detection and elimination

Implementation

Case study: SIP message manipulation

ProTest project: property-based testing

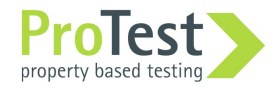

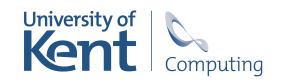

### Introduction

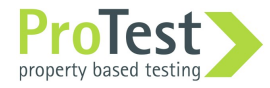

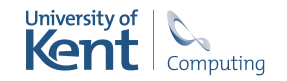

### Refactoring

Refactoring means changing the design or structure of a program … without changing its behaviour.

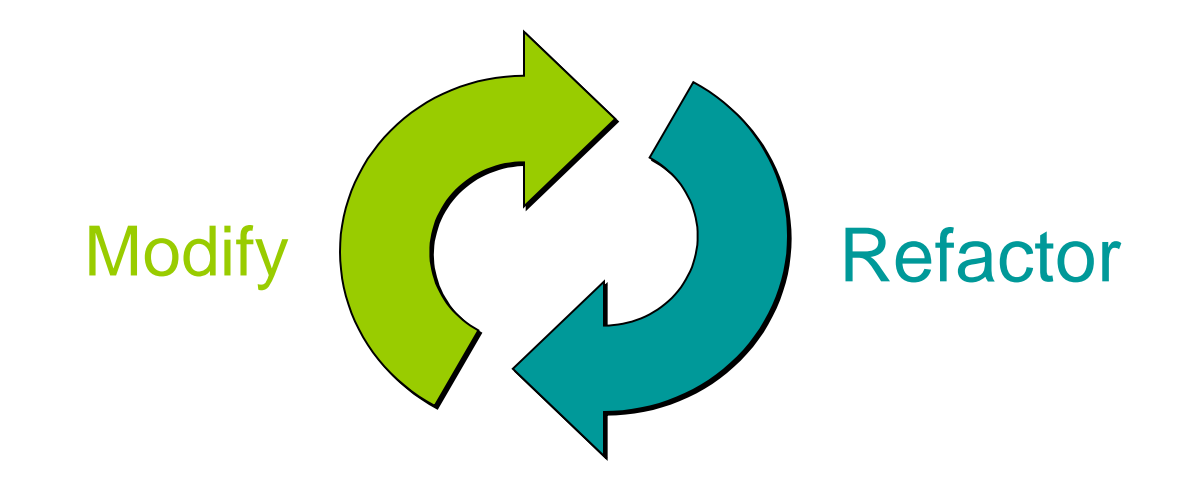

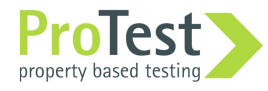

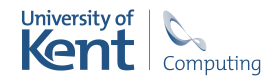

### Soft-ware

There's no single correct design …

… different options for different situations.

Maintain flexibility as the system evolves.

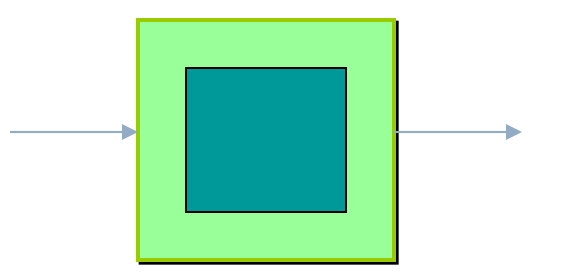

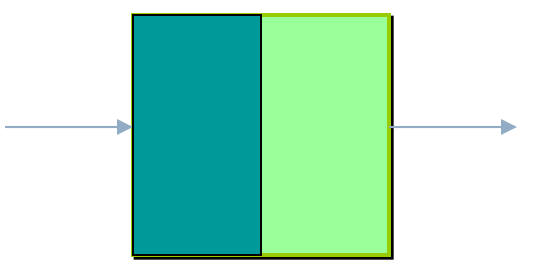

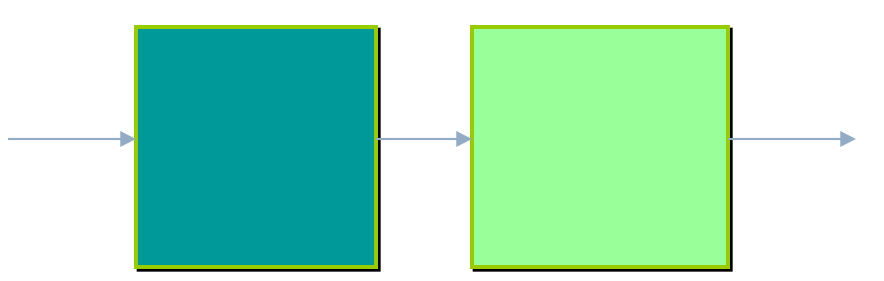

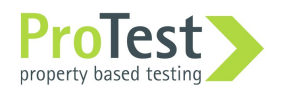

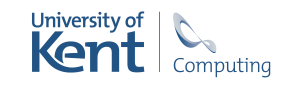

### Generalisation Generalisation and renaming

-module (test).  $-export([f/1])$ .

add\_one  $([H|T])$  ->  $[H+1 \mid add\_one(T)]$ ;

add\_one ([]) -> [].

 $f(X) \rightarrow add\_one(X)$ .

-module (test). -module (test). -export([f/1]). -export([f/1]).

add\_int  $(N, [H|T]) \rightarrow$  $[H+N \mid add\_int(N,T) ]$ ;

add\_one (N,[]) -> []. add\_int (N,[]) -> [].

 $f(X) \rightarrow add\_int(1, X).$ 

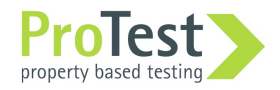

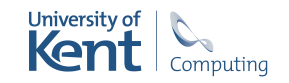

### Generalisation

-export([printList/1]).

-export([printList/2]).

```
printList([H|T]) ->
  io:format('"~p\nu", [H]), printList(T);
printList([]) -> true.
```

```
printList(F,[H|T]) ->
  F(H),
   printList(F, T);
printList(F,[]) -> true.
```
printList([1,2,3])

```
printList(
  fun(H) ->
    io:format(' "~p\nu", [H]) end, 
   [1,2,3]).
```
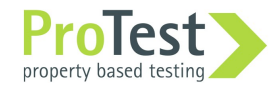

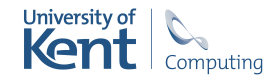

### Refactoring tool support

Bureaucratic and diffuse.

Tedious and error prone.

Semantics: scopes, types, modules, …

Undo/redo

Enhanced creativity

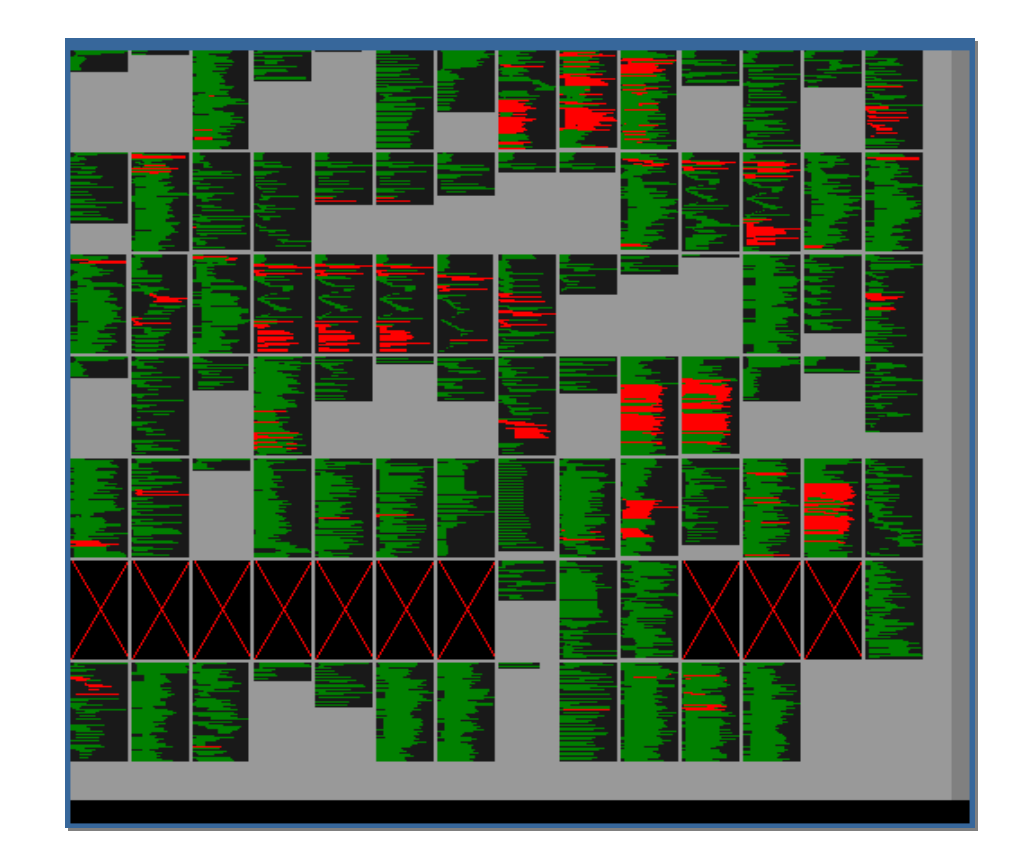

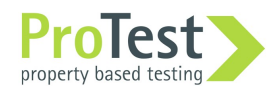

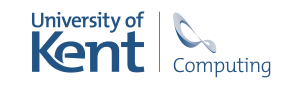

#### Refactoring = Transformation + Condition

#### **Transformation**

Ensure change at all those points needed.

Ensure change at only those points needed.

#### **Condition**

Is the refactoring applicable?

Will it preserve the semantics of the module? the program?

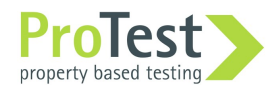

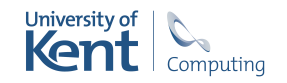

### Static vs dynamic

Aim to check conditions statically.

Static analysis tools possible … but some aspects intractable: e.g. dynamically manufactured atoms.

Conservative vs liberal.

Compensation?

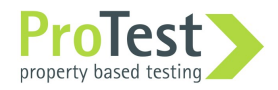

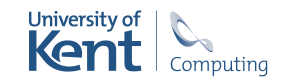

Wrangler

Refactoring tool for Erlang

Integrated into Emacs and Eclipse / ErlIDE.

Multiple modules

Structural, process, macro refactorings

Duplicate code detection … … and elimination Testing / refactoring "Similar" code identification

Property discovery

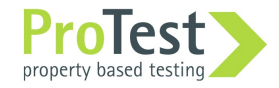

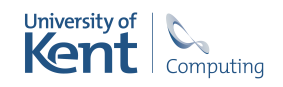

### Architecture of Wrangler

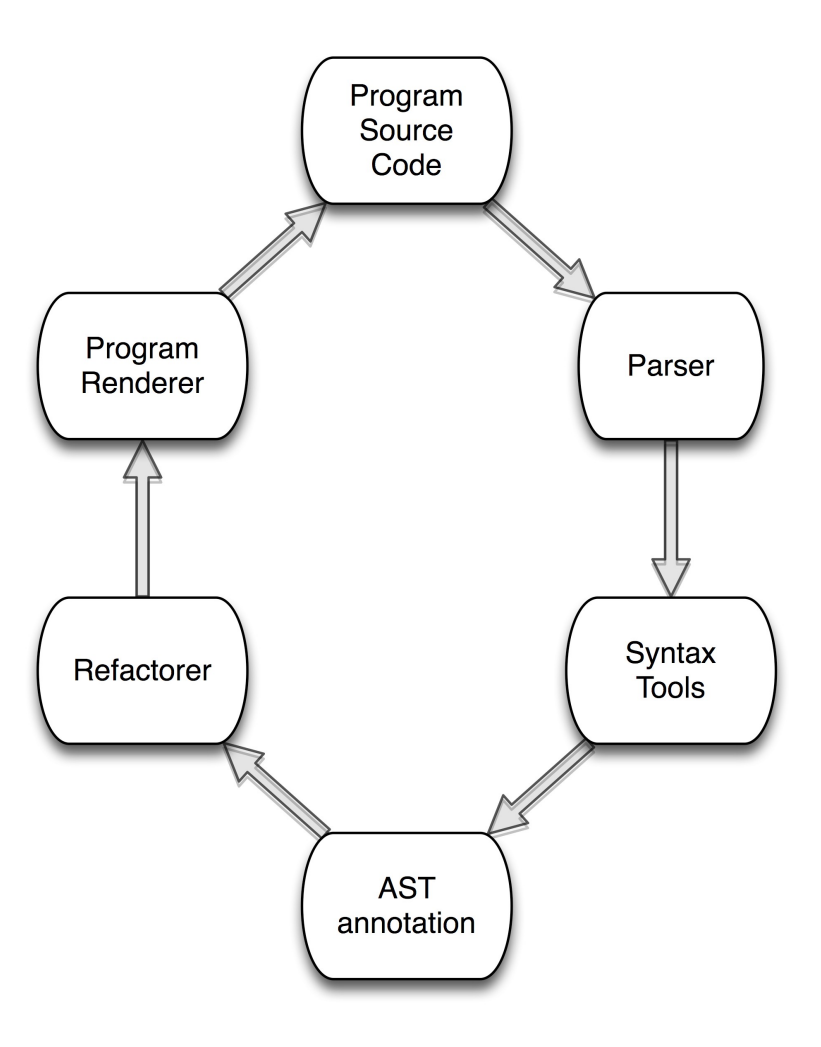

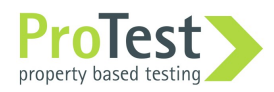

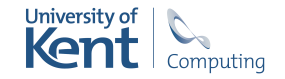

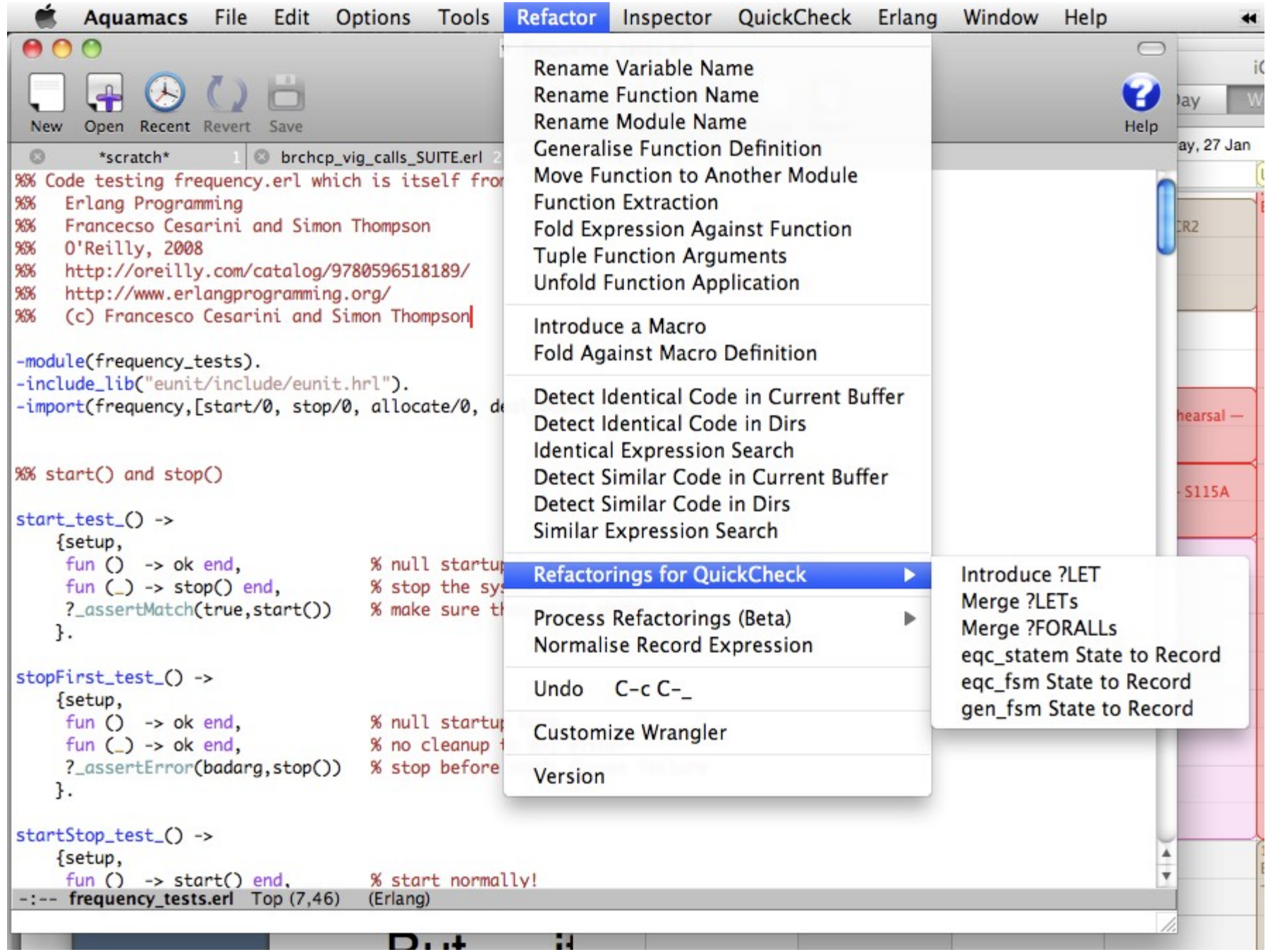

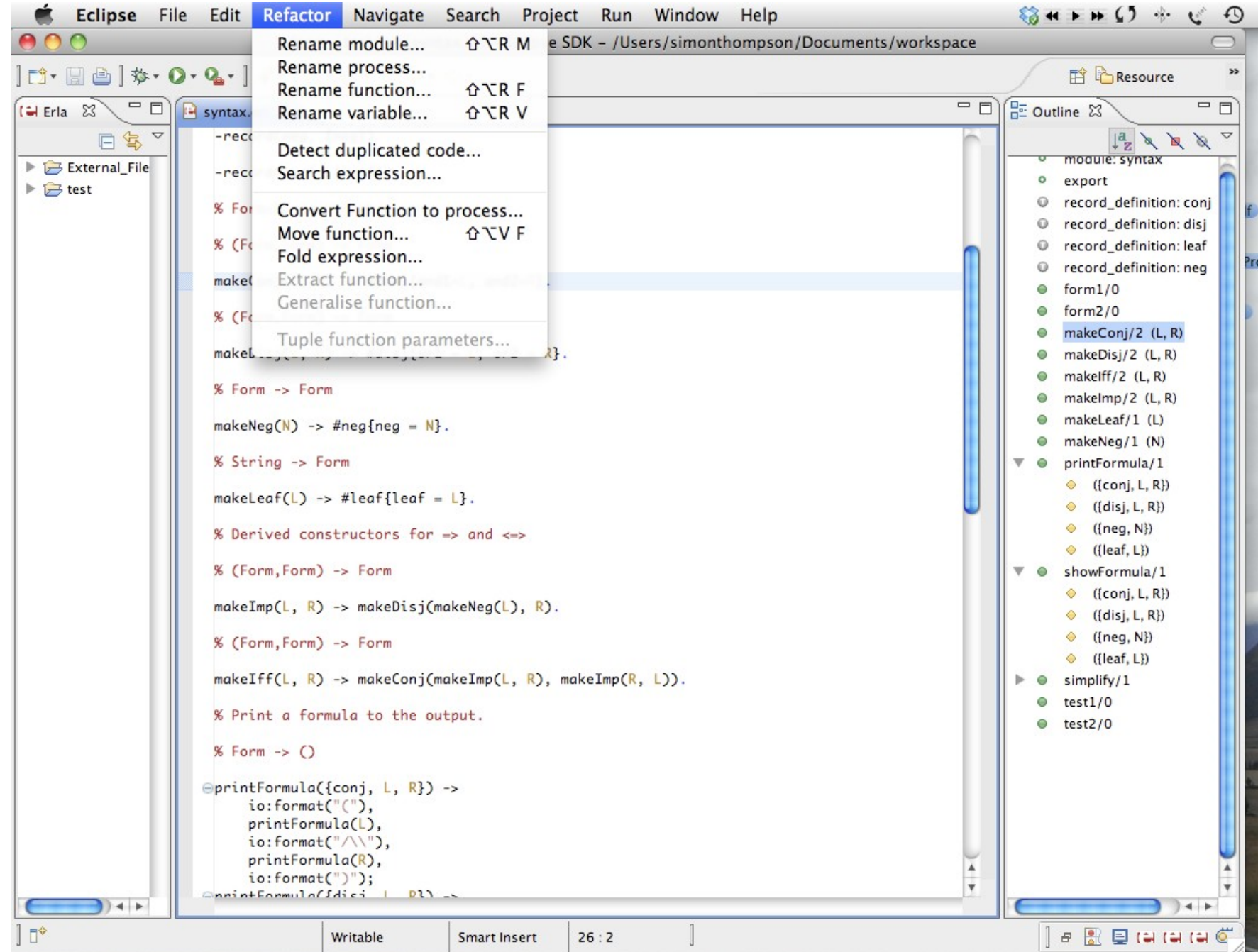

### Clone detection

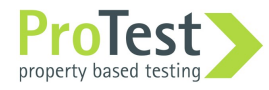

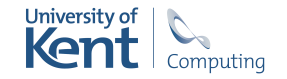

#### Duplicate code considered harmful

It's a bad smell …

- increases chance of bug propagation,
- increases size of the code,
- increases compile time, and,
- increases the cost of maintenance.
- But … it's not always a problem.

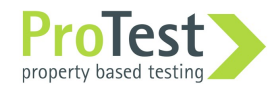

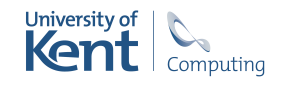

### Clone detection

- The Wrangler clone detector
	- relatively efficient
	- no false positives
- User-guided interactive removal of clones.
- Integrated into development environments.

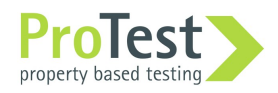

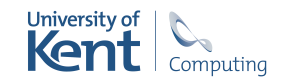

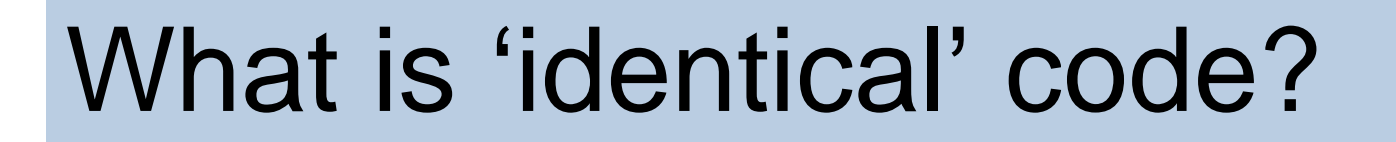

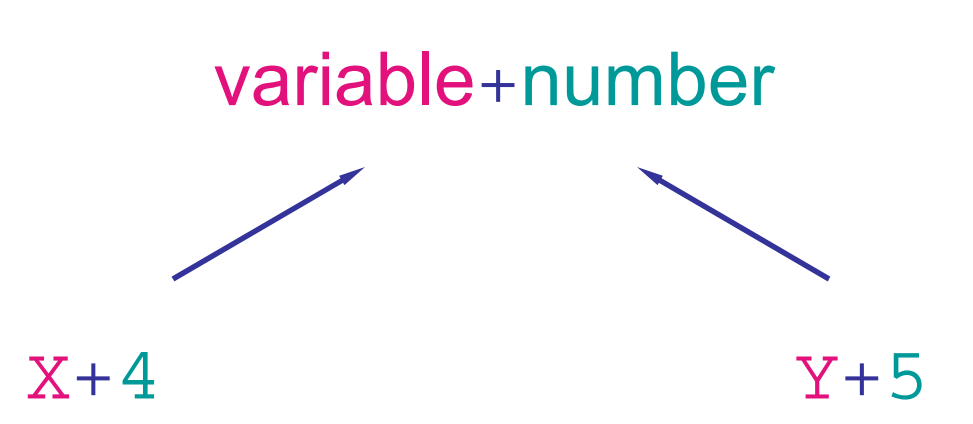

#### Identical if values of literals and variables ignored, but respecting binding structure.

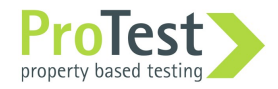

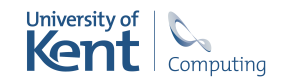

### What is 'similar' code?

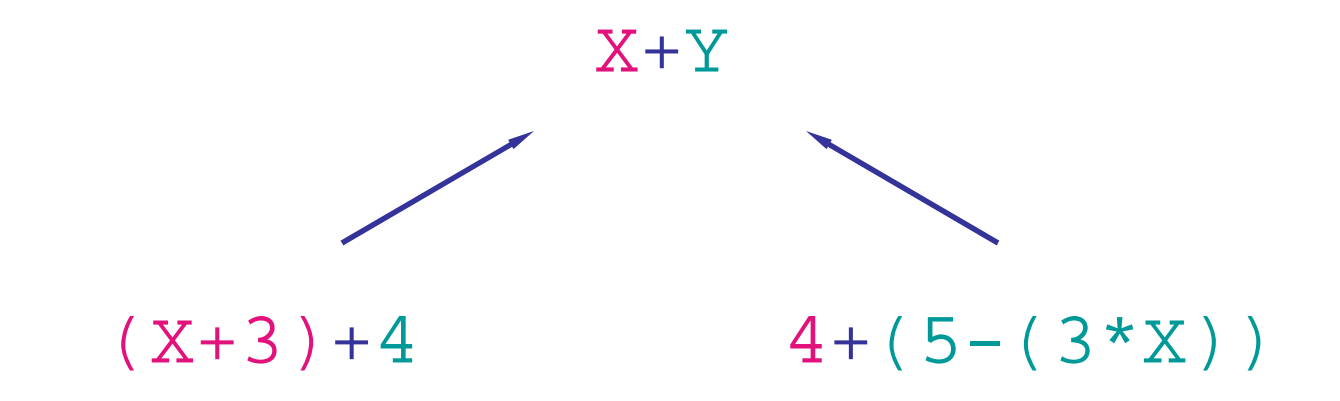

#### The anti-unification gives the (most specific) common generalisation.

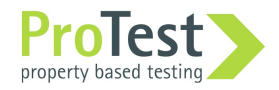

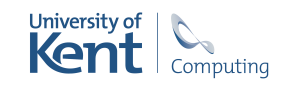

#### Detection Expression search

All clones in a project meeting the threshold parameters …

… and their common generalisations.

Default threshold: ≥ 5 expressions and similarity of  $\geq 0.8$ .

All instances of expressions similar to this expression …

… and their common generalisation.

Default threshold:  $\geq$  20 tokens.

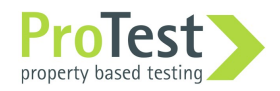

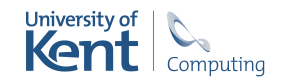

## **Similarity**

Threshold: anti-unifier should be big enough relative to the class members:

 $similarity = min_{i=1, n} (size(AU)/size(E_i))$ 

where  $AU = anti-unifier(E_1, ..., E_n)$ .

Can also threshold length of expression sequence, or number of tokens, or … .

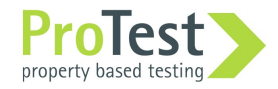

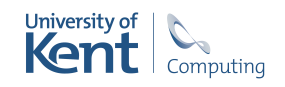

### Implementation

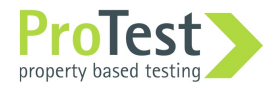

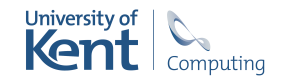

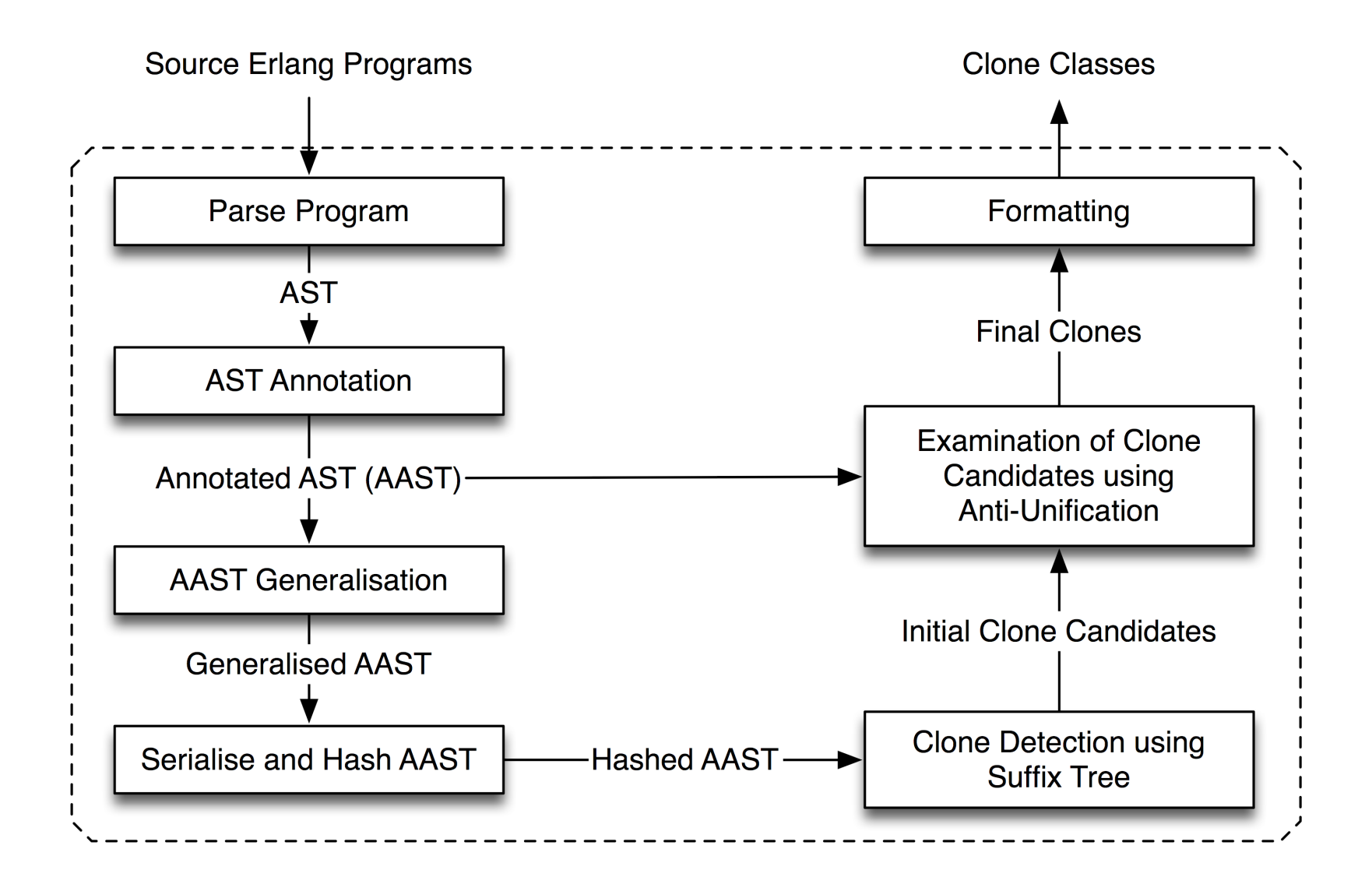

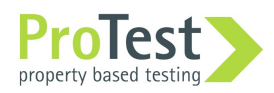

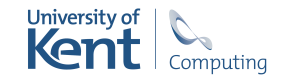

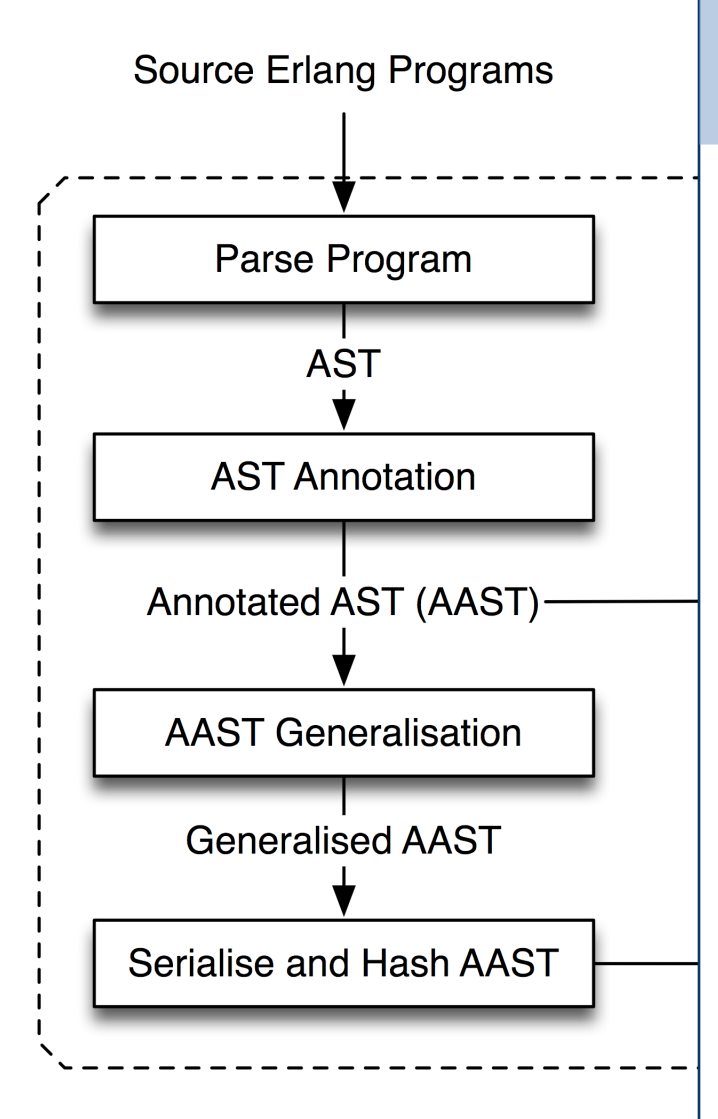

#### Parse program

Parse the program with modified Parse the program with modified parser to ensure that location parser to ensure that location information (line, column) is information (line, column) is included. included.

This ensures that can map This ensures that can map between different program between different program representations. representations.

Bypasses the Erlang pre-Bypasses the Erlang preprocessor. processor.

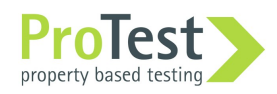

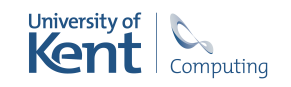

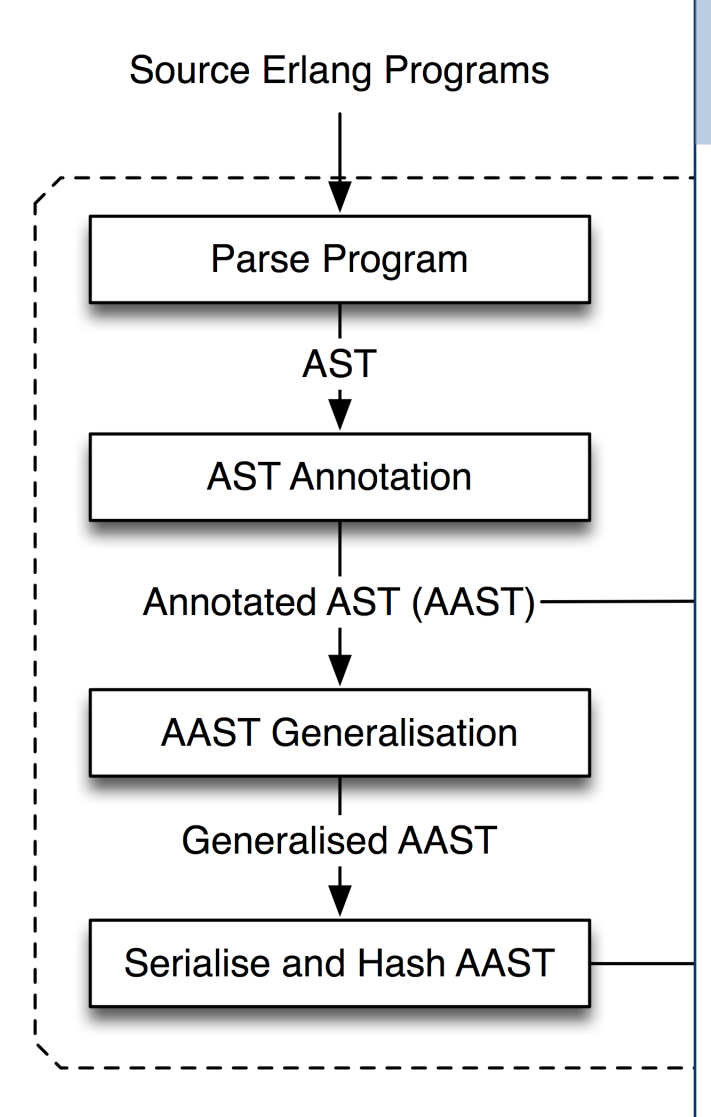

### Annotate AST

Resolve the use of identifiers to Resolve the use of identifiers to their binding occurrences. their binding occurrences.

Use location information to Use location information to identify occurrences. identify occurrences.

Erlang allows a variable to have Erlang allows a variable to have multiple binding occurrences, multiple binding occurrences, e.g. in different arms of a case e.g. in different arms of a case expression. expression.

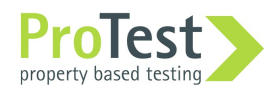

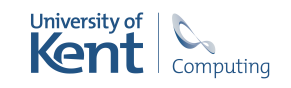

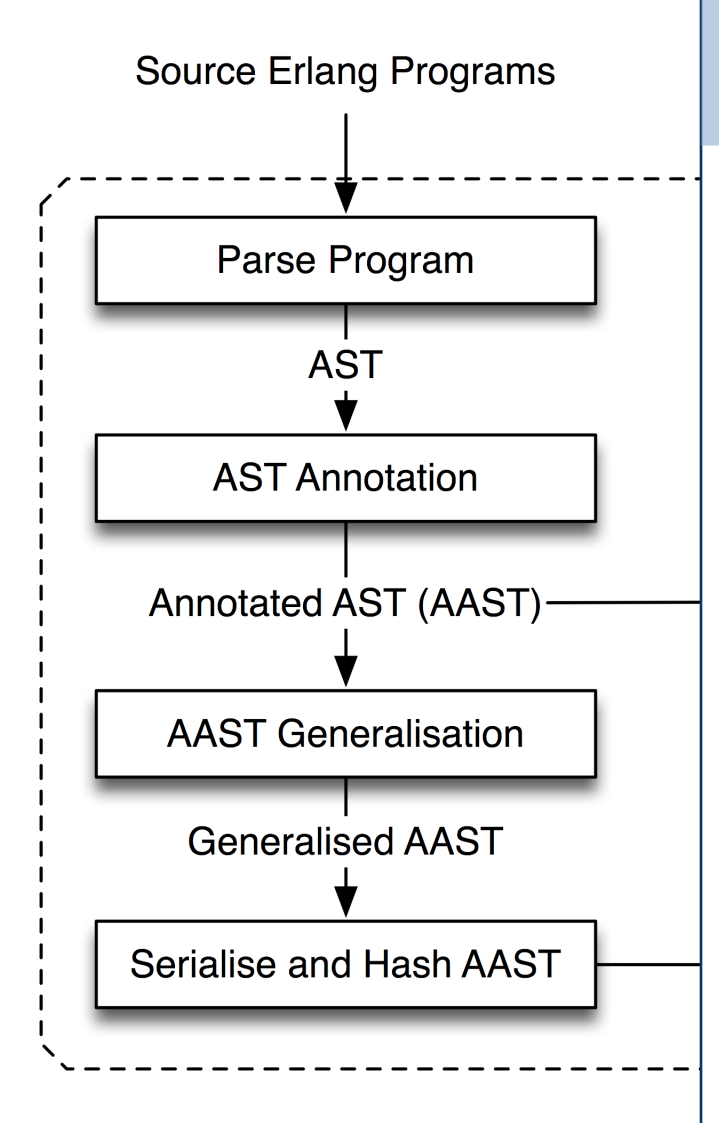

### Generalise AST

Capture structural similarity Capture structural similarity between expressions while between expressions while keeping a structural skeleton of keeping a structural skeleton of the original. the original.

Replace certain subtrees with a Replace certain subtrees with a placeholder … placeholder …

… but only if sensible to do this, … but only if sensible to do this, e.g. expressions including funs e.g. expressions including funs but *not* conditionals, patterns, try ... catch ..., receive, etc.

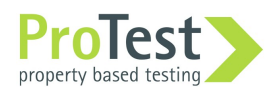

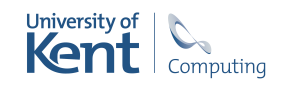

#### Example of generalised code

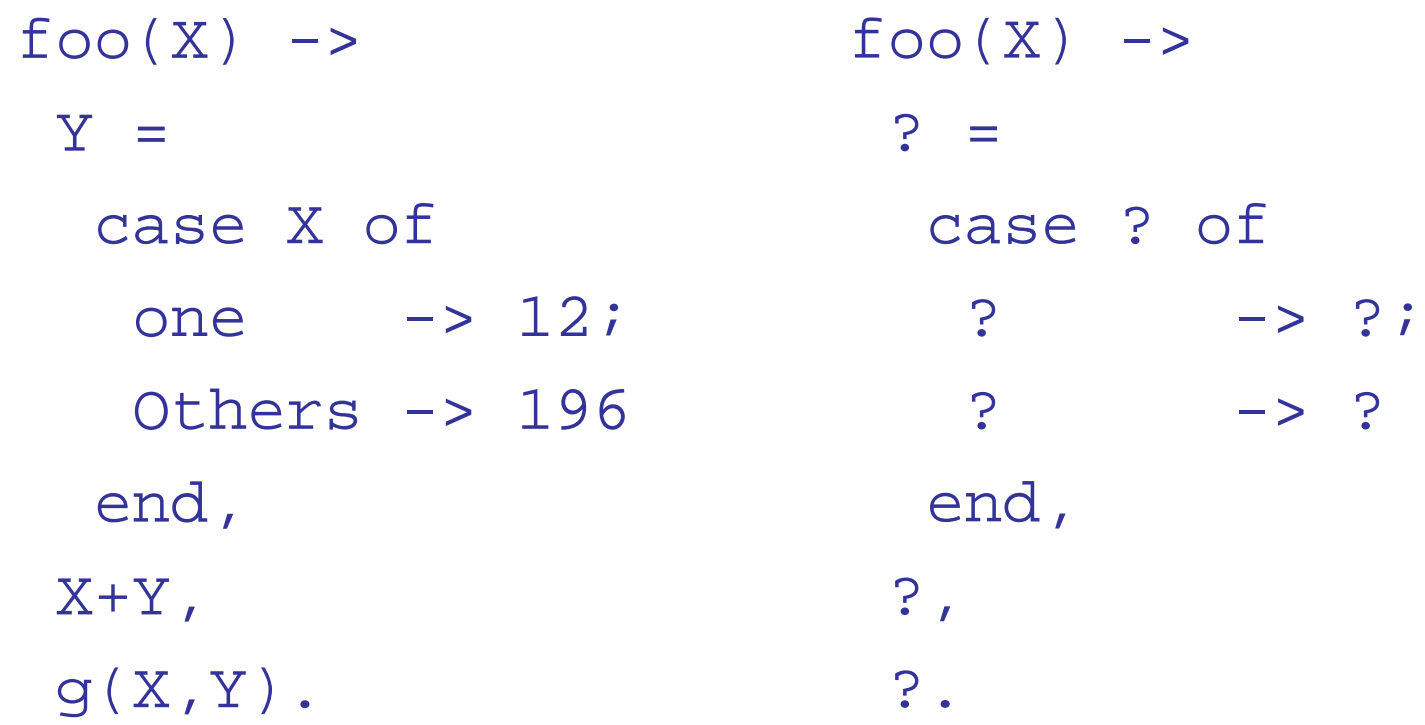

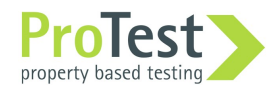

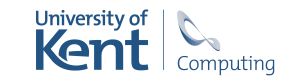

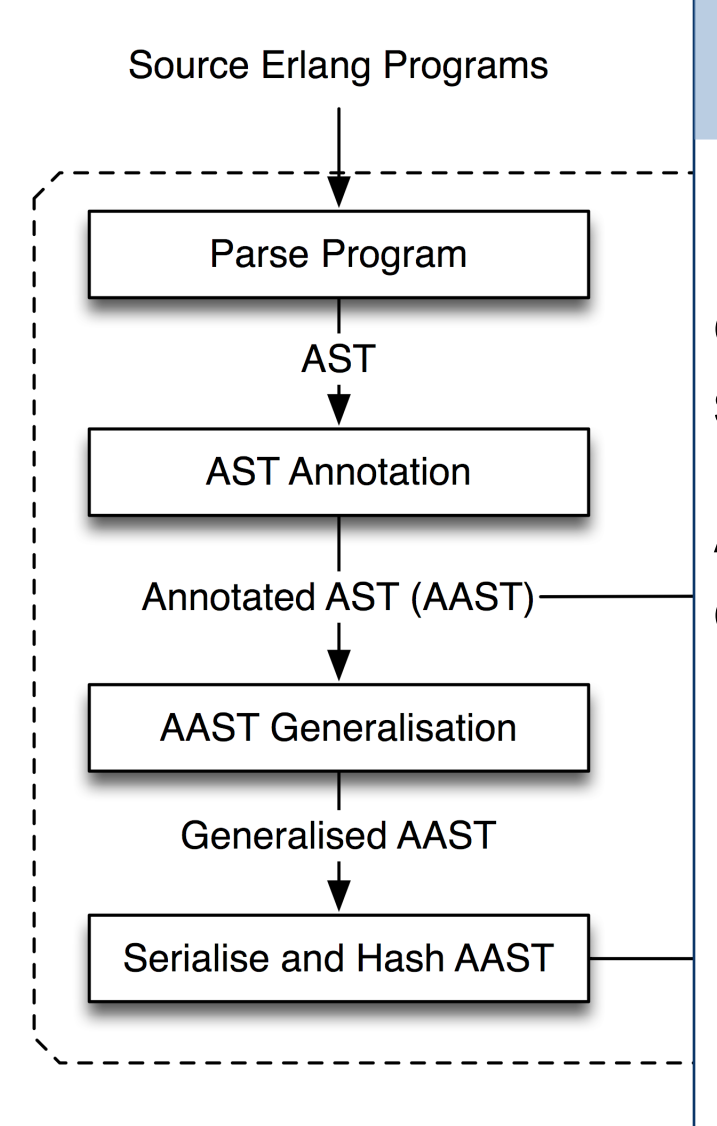

#### Serialise the AST

Pretty print generalised sub-Pretty print generalised subexpression sequences and then serialise into a single sequence. serialise into a single sequence.

A delimiter separates each sub-A delimiter separates each subexpression sequence.

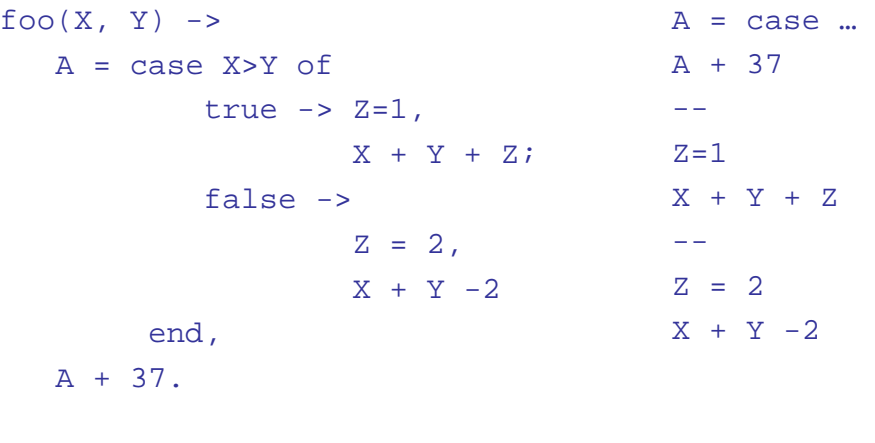

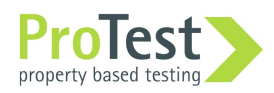

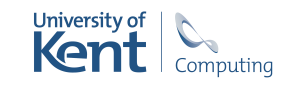

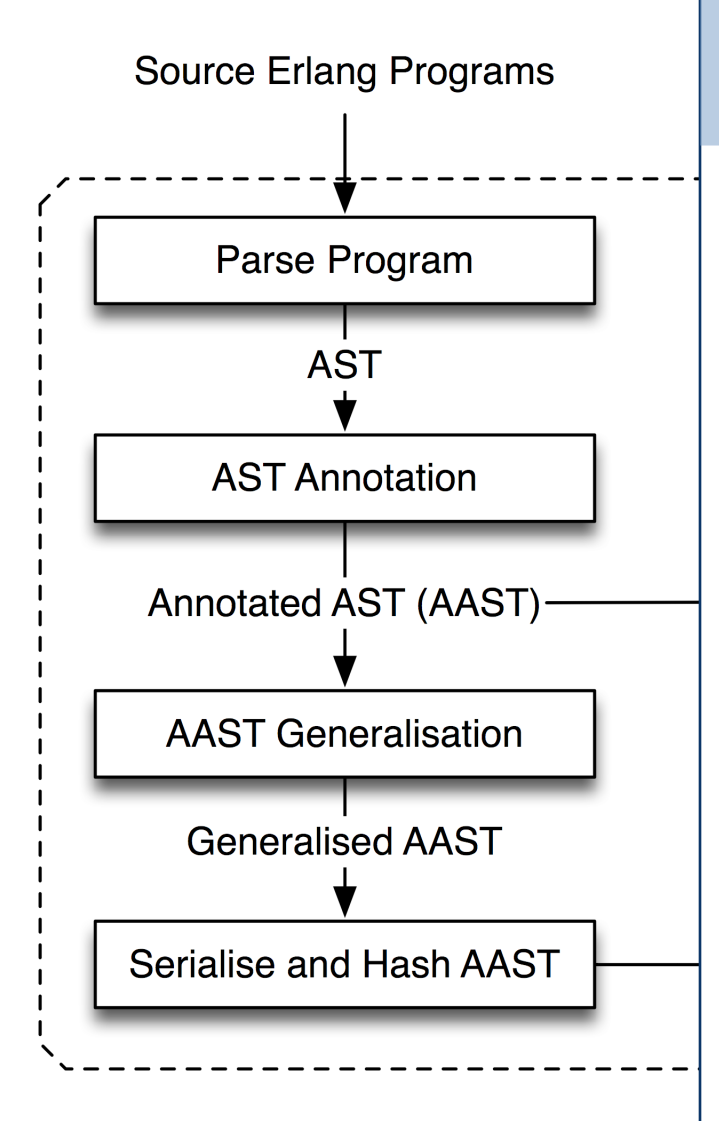

#### Hash expressions

Hash each expression, mapping Hash each expression, mapping it to an 128 bit value, using non-it to an 128 bit value, using nonclashing hash function. clashing hash function.

Expressions represented by Expressions represented by start / end positions in the start / end positions in the source code. source code.

Hash values stored in indexed Hash values stored in indexed table - indexes smaller than table - indexes smaller than hash values. hash values.

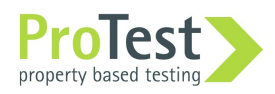

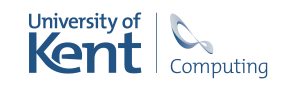

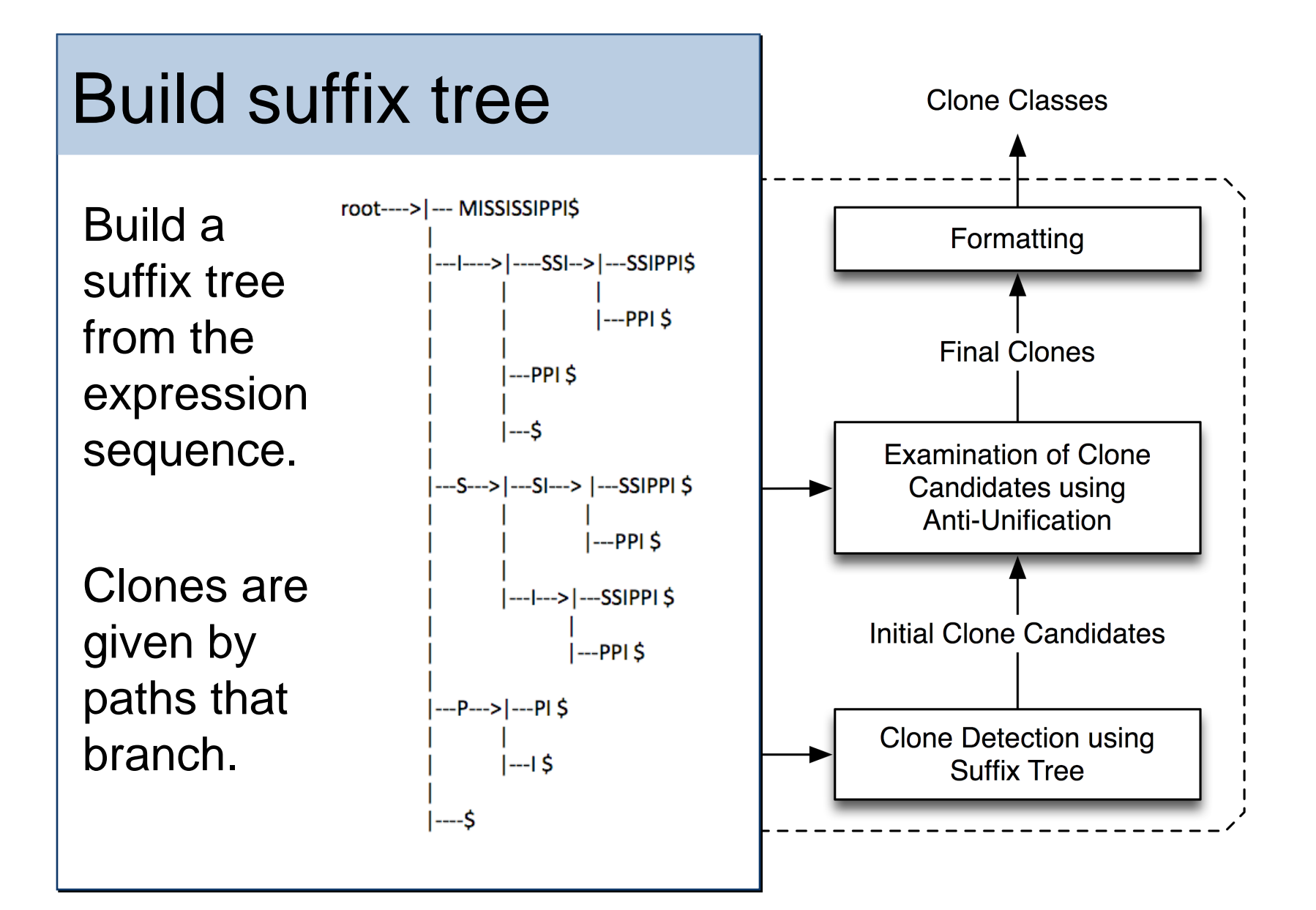

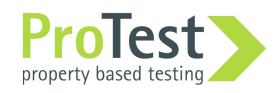

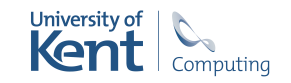

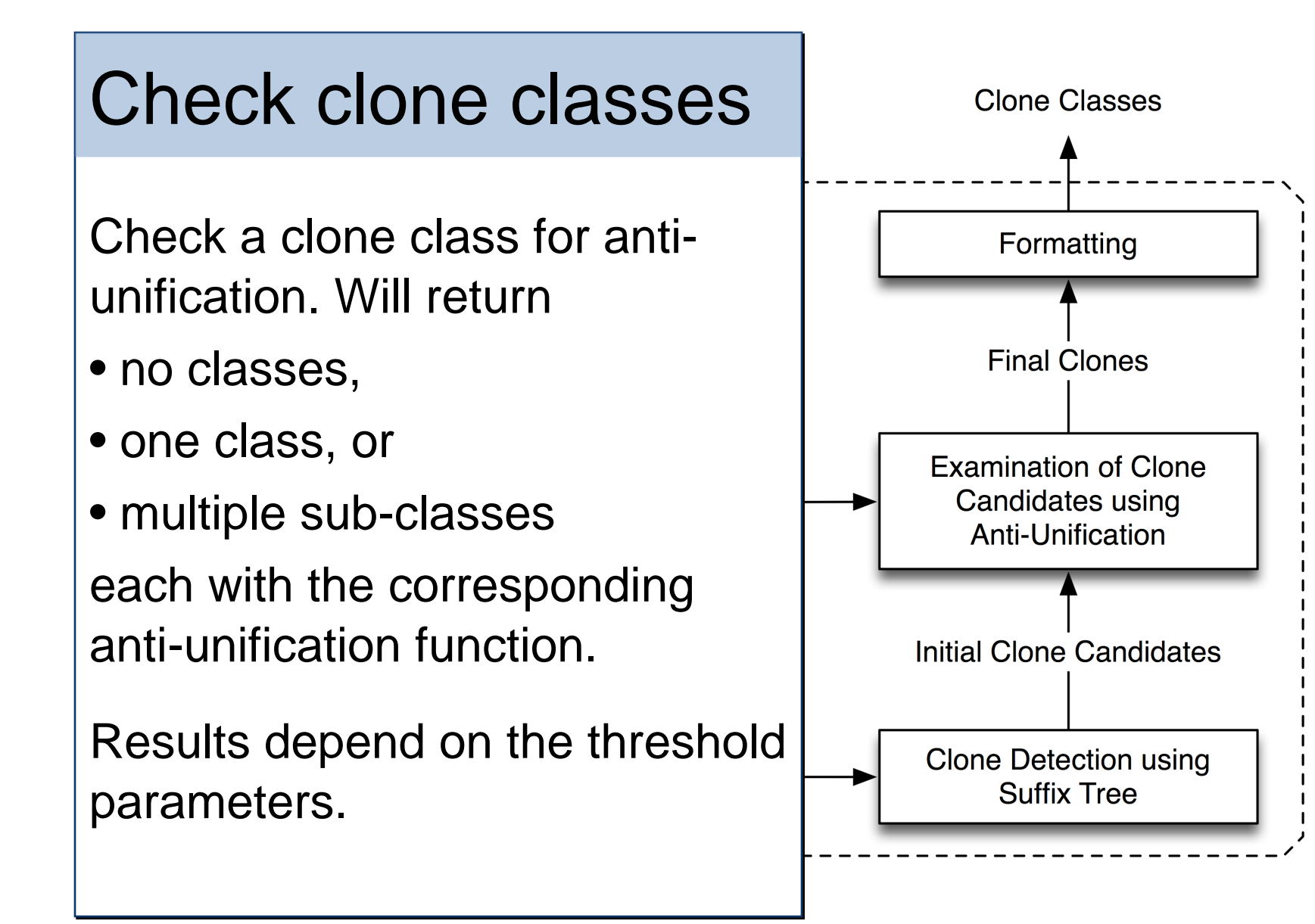

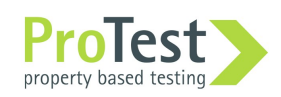

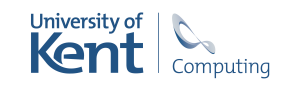

#### Example: clone candidate

 $S1 = "This",$  $S2 = " is a",$  $S3 = "string",$ [S1,S2,S3]

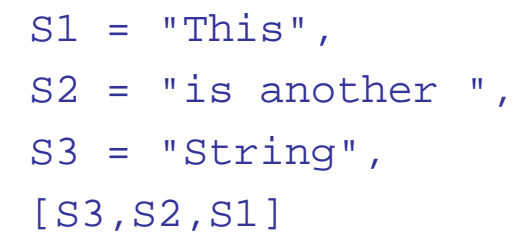

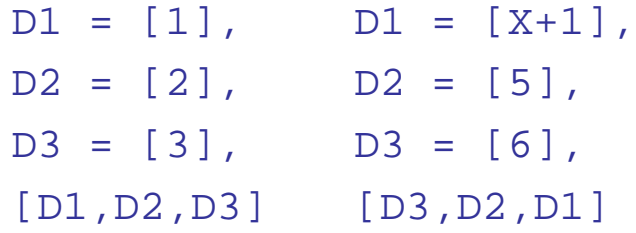

$$
5 = 3
$$
  
 
$$
5 = 3
$$
  
 
$$
5 = 3
$$
  
 
$$
5 = 3
$$
  
 
$$
6 = 3
$$
  
 
$$
7 = 3
$$
  
 
$$
7 = 3
$$
  
 
$$
8 = 3
$$
  
 
$$
9 = 3
$$
  
 
$$
10 = 3
$$
  
 
$$
11 = 3
$$
  
 
$$
12 = 3
$$
  
 
$$
13 = 3
$$
  
 
$$
14 = 3
$$
  
 
$$
15 = 3
$$
  
 
$$
16 = 3
$$
  
 
$$
17 = 3
$$
  
 
$$
18 = 3
$$
  
 
$$
19 = 3
$$
  
 
$$
19 = 3
$$
  
 
$$
19 = 3
$$
  
 
$$
19 = 3
$$
  
 
$$
19 = 3
$$
  
 
$$
19 = 3
$$
  
 
$$
19 = 3
$$
  
 
$$
19 = 3
$$
  
 
$$
19 = 3
$$
  
 
$$
19 = 3
$$
  
 
$$
19 = 3
$$
  
 
$$
19 = 3
$$
  
 
$$
19 = 3
$$
  
 
$$
19 = 3
$$
  
 
$$
19 = 3
$$
  
 
$$
19 = 3
$$
  
 
$$
19 = 3
$$
  
 
$$
19 = 3
$$
  
 
$$
19 = 3
$$
  
 
$$
19 = 3
$$
  
 
$$
19 = 3
$$
  
 
$$
19 = 3
$$
  
 
$$
19 = 3
$$
  
 
$$
19 = 3
$$
  
 
$$
19 = 3
$$
  
 
$$
19 = 3
$$
  
 
$$
19 = 3
$$
  
 
$$
19 = 3
$$
  
 
$$
19 = 3
$$
  
 
$$
19 = 3
$$
  

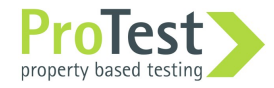

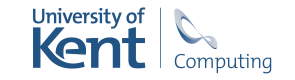

#### Example: clone from sub-sequence

- 
- 
- 
- 
- 
- $S1 = "This", S1 = "This", D1 = [1], D1 = [X+1],$  $S2 = " is a ", S2 = "is another ", D2 = [2], D2 = [5],$ S3 = "string", S3 = "String", D3 = [3], D3 = [6], [S1,S2,S3] [S3,S2,S1] [D1,D2,D3] [D3,D2,D1]
	- new\_fun(NewVar\_1, NewVar\_2, NewVar  $3)$  ->  $S1 = NewVar_1$ ,  $S2 = NewVar2$ ,  $S3 =$  NewVar 3,  ${S1, S2, S3}.$

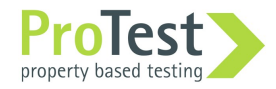

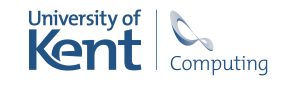

#### Example: sub-clones

- 
- 
- 
- $S1 = "This", S1 = "This", D1 = [1], D1 = [X+1],$  $S2 = " is a ", S2 = "is another ", D2 = [2], D2 = [5],$ S3 = "string", S3 = "String", D3 = [3], D3 = [6], [S1,S2,S3] [S3,S2,S1] [D1,D2,D3] [D3,D2,D1]
	- new\_fun(NewVar\_1, NewVar\_2,  $NewVar_3$ )  $\rightarrow$ 
		- $S1 = NewVar_1$ ,
		- $S2 = NewVar2$ ,
		- $S3 =$  NewVar 3,
		- [S1,S2,S3].

new\_fun(NewVar\_1, NewVar\_2, NewVar  $3)$  ->  $S1 = NewVar_1$ ,

- $S2 = NewVar2$ ,
- $S3 = NewVar3$ ,

[S3,S2,S1].

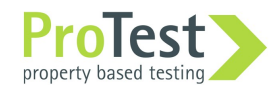

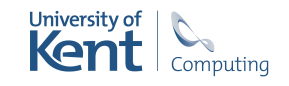

#### Clone class output

Clone classes are reported in Clone classes are reported in two different orders two different orders

- the size of the clone class, and
- the size of the members of the clone. clone.

Together with each class is the Together with each class is the anti-unifier, rendered as an anti-unifier, rendered as an Erlang function definition to cut Erlang function definition to cut and paste into the program. and paste into the program.

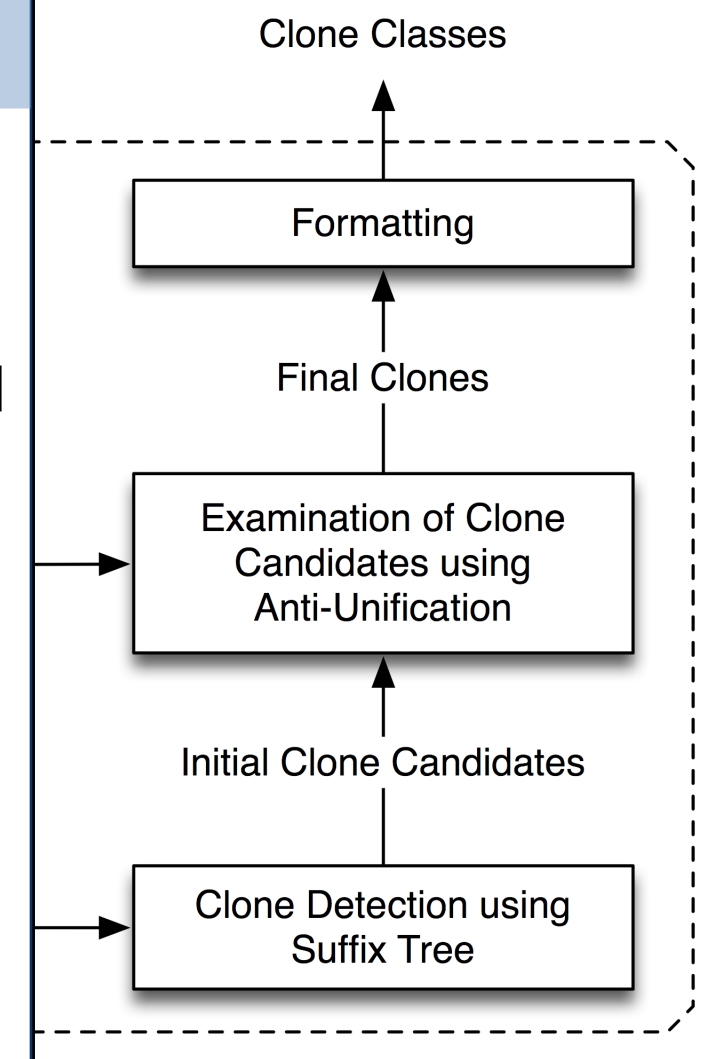

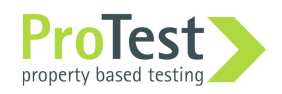

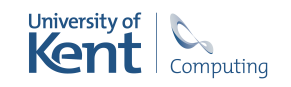

### SIP Case Study

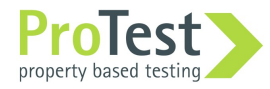

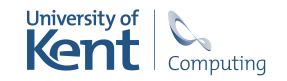

### Why test code particularly?

Many people touch the code.

Write some tests … write more by copy, paste and modify.

Similarly with long-standing projects, with a large element of legacy code.

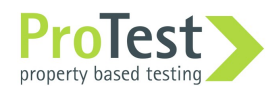

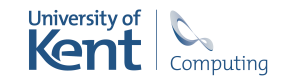

### "Who you gonna call?"

Can reduce by 20% just by aggressively removing all the clones identified …

… what results is of no value at all.

Need to call in the domain experts.

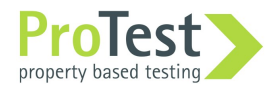

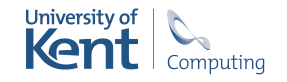

### SIP case study

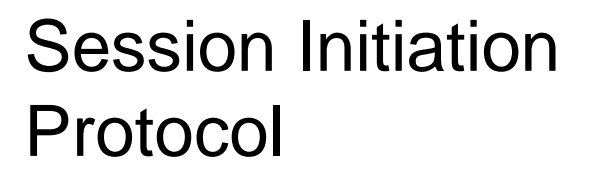

SIP message manipulation allows rewriting rules to transform messages.

Test by smm\_SUITE.erl, 2658 LOC.

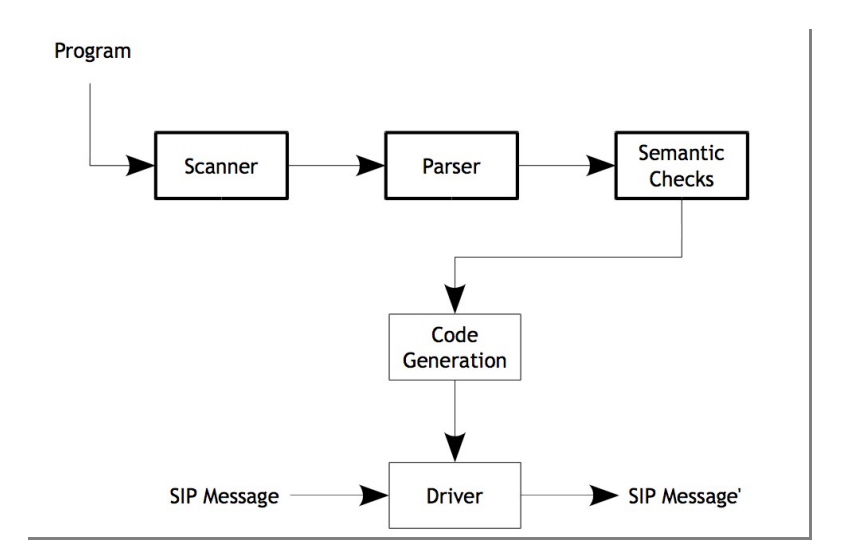

ERICSSON **S** 

**TAKING YOU FORWARD** 

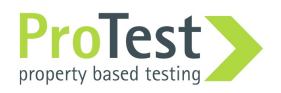

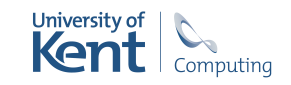

### Reducing the case study

- 2658 6 2218 11 2131
- 2342 7 2203 12 2097
- 2231 8 2201 13 2042
- 2217 9 2183 … …
- 2216 10 2149

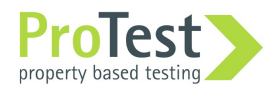

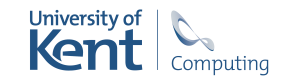

### Step 1

The largest clone class has 15 members.

The suggested function has no parameters, so the code is literally repeated.

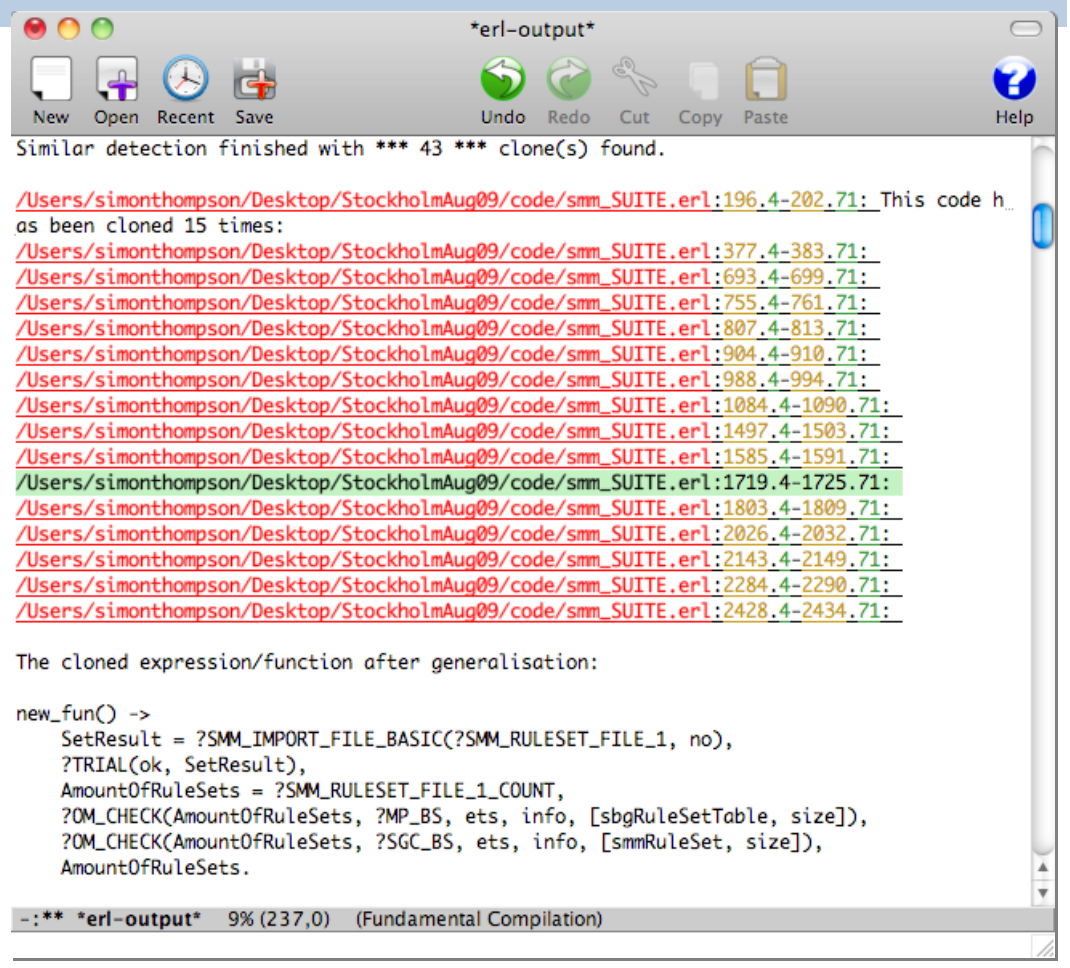

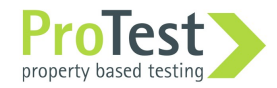

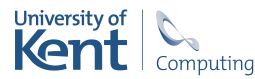

### Not step 1

The largest clone has 88 lines, and 2 parameters.

But what does it represent?

What to call it?

Best to work bottom up.

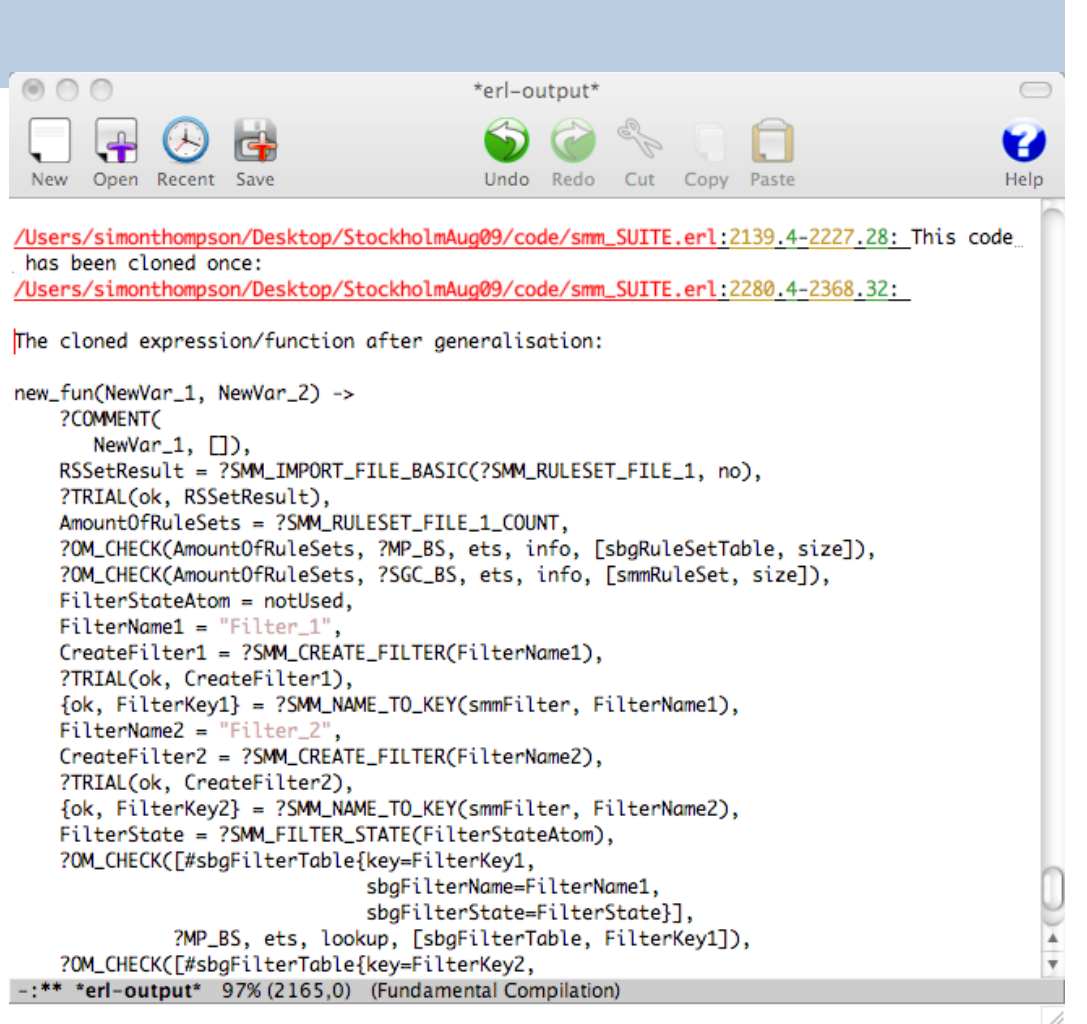

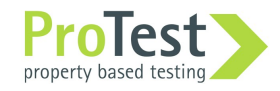

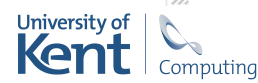

### The general pattern

Identify a clone.

Introduce the corresponding generalisation.

Eliminate all the clone instances.

So what's the complication?

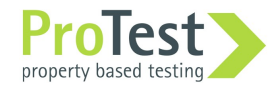

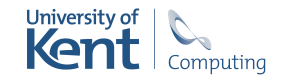

### Step 3

23 line clone occurs; choose to replace a smaller clone.

Rename function and parameters, and reorder them.

new\_fun() -> {FilterKey1, FilterName1, FilterState, FilterKey2, FilterName2} = create\_filter\_12(), Price Namez / = create\_inter\_12(),<br>
?OM\_CHECK([#smmFilter{key=FilterKey1, ?OM\_CHECK([#smmFilter{key=FilterKey1, filterName=FilterName1, filterName=FilterName1, filterState=FilterState,  $m$ crotate=FilterState,  $m$ dule=undefined}], module=undefined}], ?SGC\_BS, ets, lookup, [smmFilter, FilterKey1]), ?SGC\_BS, ets, lookup, [smmFilter, FilterKey1]), ?OM\_CHECK([#smmFilter{key=FilterKey2, ?OM\_CHECK([#smmFilter{key=FilterKey2, filterName=FilterName2, filterName=FilterName2, filterState=FilterState,  $m$ crotate=FilterState,  $m$ dule=undefined}], module=undefined}], ?SGC\_BS, ets, lookup, [smmFilter, FilterKey2]), ?SGC\_BS, ets, lookup, [smmFilter, FilterKey2]), ?OM\_CHECK([#sbgFilterTable{key=FilterKey1, om\_onEck([#sbgTilterTable{key=FilterName1, sbgFilterState=FilterState}], sbgFilterState=FilterState}], ?MP\_BS, ets, lookup, [sbgFilterTable, FilterKey1]), ?MP\_BS, ets, lookup, [sbgFilterTable, FilterKey1]), ?OM\_CHECK([#sbgFilterTable{key=FilterKey2,  $P = \frac{C}{k}$ : OM\_OHECK([#sbgFilterNews=FilterNews0 sbgFilterName=FilterName2, sbgFilterName=FilterName2, new  $fun()$  ->

lterTable(FilterKey, FilterName, FilterSt now and (ethnic), and the temperature, ethnic place,  $\frac{1}{2}$ ), and the temperature  $\frac{1}{2}$ examelia, Filter State Filter Name, Filter Name, Filter Name, Filter Name, Filter Name, Filter Name, Filter Name, Filter Name, Filter Name, Filter Name, Filter Name, Filter Name, Filter Name, Filter Name, Filter Name, Filt FilterState}. FilterState}. sbgFilterName=FilterName, sbgFilterState=FilterState}], check\_filter\_exists\_in\_sbgFilterTable(FilterKey, FilterName, FilterState) -> check\_filter\_exists\_in\_sbgFilterTable(FilterKey, FilterName, FilterState) -> ?OM\_CHECK([#sbgFilterTable{key=FilterKey,<br>cheFilterNeme=FilterNeme sbyFilterOtate=FilterOtate<sub>J]</sub>,<br>OMD DC ato lookup JobaEilterTable ?MP\_BS, ets, lookup, [sbgFilterTable, FilterKey]). ?MP\_BS, ets, lookup, [sbgFilterTable, FilterKey]).

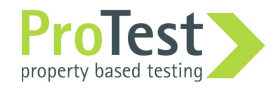

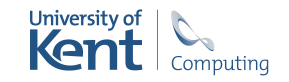

### Steps 4, 5

2 variants of check\_filter\_exists\_in\_sbgFilterTable …

- Check for the filter occurring uniquely in the table: call to ets:tab2list instead of ets:lookup.
- Check a different table, replace sbgFilterTable by smmFilter.
- Don't generalise: too many parameters, how to name?

```
check_filter_exists_in_sbgFilterTable(FilterKey, FilterName, FilterState) -> 
check_filter_exists_in_sbgFilterTable(FilterKey, FilterName, FilterState) -> 
?OM_CHECK([#sbgFilterTable{key=FilterKey,<br>cheFilterNeme=FilterNeme
sbgFilterName=FilterName,<br>sbgFilterState=FilterState}],
  sbyFilterOtate=FilterOtate<sub>J]</sub>,<br>OMD DC ato lookup JobaEilterTable
 ?MP_BS, ets, lookup, [sbgFilterTable, FilterKey]).
 ?MP_BS, ets, lookup, [sbgFilterTable, FilterKey]). sbgFilterName=FilterName,
```
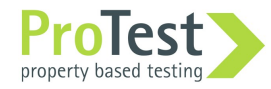

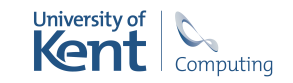

### Step 7

Different checks: ?OM\_CHECK vs ?CH\_CHECK

code\_is\_loaded(BS, om, ModuleName, false) ->  $20M$  CUECK(false, DC, sade is load code\_is\_loaded(BS, om, ModuleName, true) -> ?OM\_CHECK({file, atom\_to\_list(ModuleName)}, BS, code, is\_loaded, [ModuleName]). ?OM\_CHECK(false, BS, code, is\_loaded, [ModuleName]).

But the calls to ?OM\_CHECK have disappeared at step 6 ... … a case of premature generalisation!

Need to inline code is loaded/3 to be able to use this ...

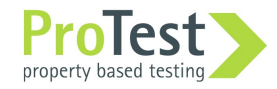

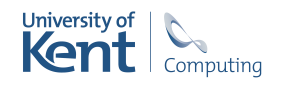

### Step 10

'Widows' and 'orphans' in clone identification.

Avoid passing commands as parameters?

Also at step 11.

cw\_fun(FilterName, NewVar\_T) -><br>FilterKey - 20MM ODEATE FILTE FilterKey = ?SMM\_CREATE\_FILTER\_CHECK(FilterName), %%Add rulests to filter RuleSetNameA = "a", RuleSetNameA = "a", RuleSetNameB = "b", RuleSetNameC = "c", RuleSetNameC = "c", RuleSetNameD = "d",  $R = \frac{1}{2}$ ... 16 lines which handle the rules sets are elided ... %%Remove rulesets NewVar\_1, newvar\_1,<br>DuloCotNom {RuleSetNameA, RuleSetNameB, RuleSetNameC, RuleSetNameD, FilterKey}. {RuleSetNameA, RuleSetNameB, RuleSetNameC, RuleSetNameD, FilterKey}. new\_fun(FilterName, NewVar\_1) -> %%Add rulests to filter %%Remove rulesets

 $\frac{1}{2}$  -  $\frac{1}{2}$  -  $\frac{1$  %%Add rulests to filter RuleSetNameA = "a", RuleSetNameA = "a", RuleSetNameB = "b", RuleSetNameC = "c", RuleSetNameC = "c", RuleSetNameD = "d",  $R$  is a set and  $R$  is  $\alpha$  is  $\alpha$  ... 16 lines which handle the rules sets are elided ... %%Remove rulesets %%Remove rulesets new\_fun(FilterName, FilterKey) ->

L {RuleSetNameA, RuleSetNameB, RuleSetNameC, RuleSetNameD}. {RuleSetNameA, RuleSetNameB, RuleSetNameC, RuleSetNameD}.

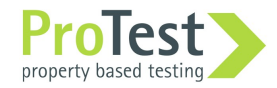

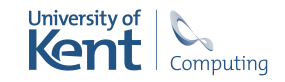

### Steps 14+

Similar code detection (default params): 16 clones, each duplicated once. 193 lines in total: get 145 line reduction.

Reduce similarity to 0.5 rather than the default of 0.8: 47 clones.

Other refactorings: data etc.

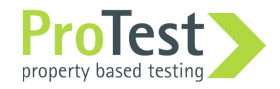

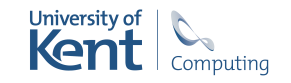

### Going further

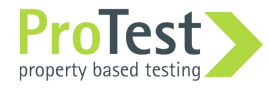

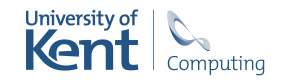

# ProTest property based testing

### Property-based testing

Property-based testing will deliver more effective tests, more efficiently.

- Property discovery
- Test and property evolution
- Property monitoring
- Analysing concurrent systems

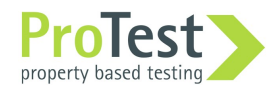

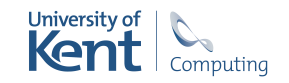

### Property discovery in Wrangler

Find (test) code that is similar …

… build a common abstraction

… accumulate the instances

… and generalise the instances.

Example:

Test code from Ericsson: different media and codecs.

Generalisation to all medium/codec combinations.

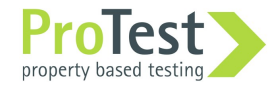

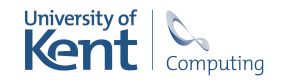

### Systems test: FSM discovery

expected behaviour.

Test random paths through the FSM to test system function.

Extract the FSM from sets of existing test cases.

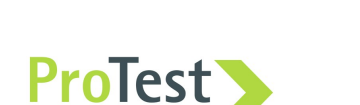

#### Use FSM to model Use +ve and -ve cases.

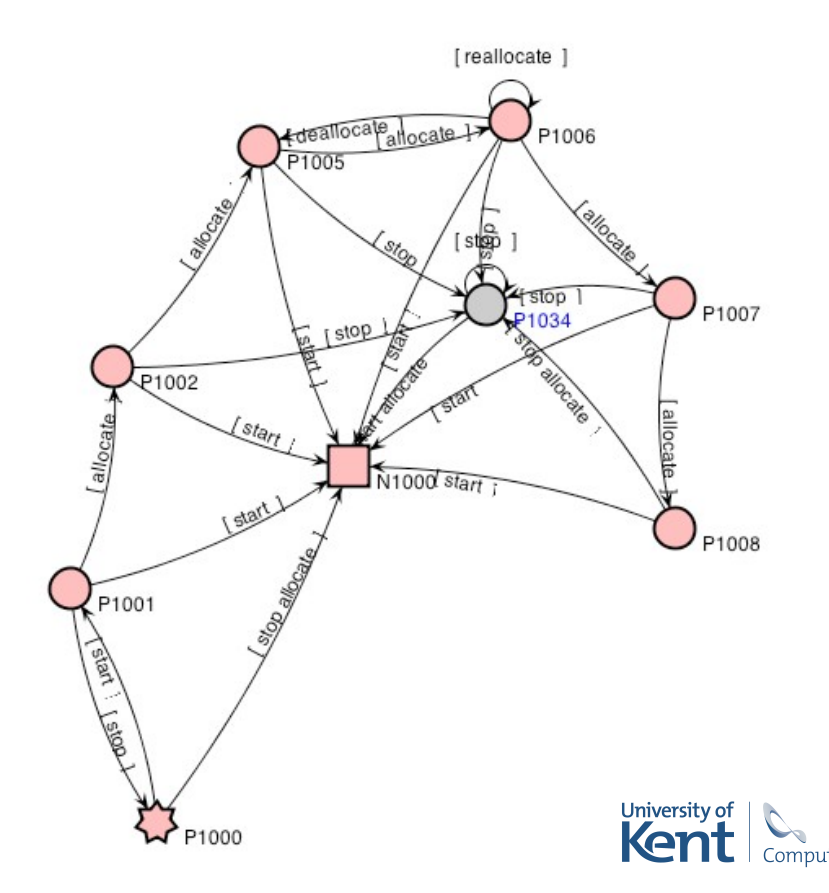

### Refactoring and testing

Refactor tests e.g.

- Tests into EUnit tests.
- Group EUnit tests into a single test generator.
- Move EUnit tests into a separate test module.
- Normalise EUnit tests.
- Extract setup and teardown into EUnit fixtures.

Respect test code in EUnit, QuickCheck and Common Test …

 … and refactor tests along with refactoring the code itself.

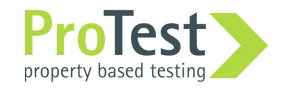

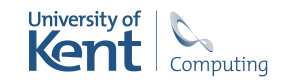

### Next steps

Refine the notion of similarity …

… to take account of insert / delete in command seqs.

Scaling up: look for incremental version; check vs. libraries …

Refactorings of tests and properties themselves.

Extracting FSMs from sets of tests.

Support property extraction from 'free' and EUnit tests.

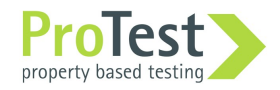

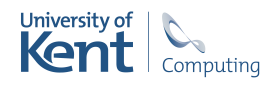

### Conclusions

Efficient clone detection possible on medium-medium sized projects.

This supports improved testing … … but only with expert involvement.

There's a useful interaction between refactoring and testing.

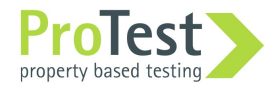

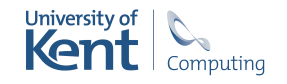

#### http://www.cs.kent.ac.uk/projects/wrangler/

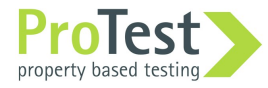

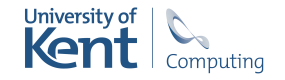